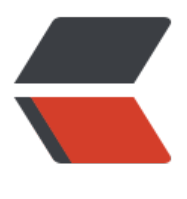

链滴

## 事务管理---声明式[事务管](https://ld246.com)理spring配置方式  $($   $\Box)$

作者: oldcaptain

- 原文链接:https://ld246.com/article/1388649010302
- 来源网站: [链滴](https://ld246.com/member/oldcaptain)
- 许可协议:[署名-相同方式共享 4.0 国际 \(CC BY-SA 4.0\)](https://ld246.com/article/1388649010302)

<h2>引言:</h2> <p>&nbsp; &nbsp; &nbsp; 接上篇文章的探讨。初步将事务配置分为编程式事务管理, 和声明式 务管理,两种事务管理的区别,已经在上篇文章中做了简要说明。下来将详细说明下spring的事务配 方式。看了很多资料,也结合我们实际项目中的配置方式,大致分为四五种。</p> <h2>使用拦截器方式:</h2>  $\epsilon$  -pre class="brush: xml" > <?xml version= & quot;1.0 & quot; encoding= & quot; UTF-8 & quot;? gt; &It;!DOCTYPE beans PUBLIC "-//SPRING//DTD BEAN//EN"  $\&$ quot;http://www.springframework.org/dtd/spring-beans.dtd"&qt; &It;beans> &It;bean id="sqlMapClient" class="org.springframework.orm.ibatis.SqlMap lientFactoryBean"&qt; &It; property name=& quot; configLocation & quot; & qt; &It;value&qt;classpath:sqlmap-config.xml&It;/value&qt; </property&gt; <property name=&quot;dataSource&quot; ref=&quot;dataSource&quot; /&qt; </bean&gt; &It; bean id=& quot; transaction Interceptor & quot; class="org.springframework.transaction.interceptor.TransactionInterceptor"&gt &It;property name="transactionManager"> &It;ref bean="transactionManager" /&qt; </property&gt; &It; property name=& quot; transaction Attributes & quot; & gt; &lt:props&at: <prop key=&quot;remove\*&quot;&qt;PROPAGATION\_REQUIRED&lt;/prop&qt; &It;prop key="add\*">PROPAGATION\_REQUIRED&It;/prop> &It;prop key="modify\*"&qt;PROPAGATION\_REQUIRED&It;/prop&qt; <prop key=&quot;find\*&quot;&qt;PROPAGATION\_REQUIRED,readOnly&lt;/prop&qt; </props&gt; </property&gt; </bean&gt; <!-- 自动代理 --&at; < bean id=& quot; autoproxy & quot; class="org.springframework.aop.framework.autoproxy.BeanNameAutoProxyCreator quot; & qt; &It;property name="beanNames"&qt; &It;list> &It; value&qt; \* Service&It;/value&qt; </list&gt; </property&gt; &It; property name=& quot; interceptor Names & quot; & qt; <list&gt; <value&gt;transactionInterceptor&lt;/value&gt; </list&qt; </property&gt; </bean&gt;

</beans&gt;

</pre>

<h2>使用tx标签配置的拦截器:</h2> <pre class="brush: xml">&lt;?xml version=&quot;1.0&quot; encoding=&quot;utf-8&quot;?& t; <!--基本配置信息 --&gt; <beans xmlns=&quot;http://www.springframework.org/schema/beans&quot; xmlns:xsi=& uot;http://www.w3.org/2001/XMLSchema-instance" xmlns:tx="http://www.spring ramework.org/schema/tx" xmlns:aop="http://www.springframework.org/schema/aop" xmlns:jee=" ttp://www.springframework.org/schema/jee"

xsi:schemaLocation="http://www.springframework.org/schema/beans

http://www.springframework.org/schema/beans/spring-beans.xsd

 http://www.springframework.org/schema/tx http://www.springframework.org/schema/tx/s ring-tx-2.0.xsd

 http://www.springframework.org/schema/aop http://www.springframework.org/schema/a p/spring-aop-2.0.xsd

 http://www.springframework.org/schema/jee http://www.springframework.org/schema/jee spring-jee-2.0.xsd"

default-lazy-init=& quot; true & quot; default-merge= & quot; false & quot; & qt; <!--事务管理 --&gt;

&It;bean id="transactionManager" class="org.springframework.orm.hibe nate3.HibernateTransactionManager"&qt;

&It; property name=& quot; sessionFactory & quot; ref= & quot; sessionFactory & quot; / & qt; &lt:/bean&gt:

 $&dttx:$  annotation-driven transaction-manager= $&dudt;$  and  $&dt$  and  $&dudt;$ proxy-target-class="true" /&qt;

<!-- spring声明式事务的配置, 以下为spring的AOP事务管理的增强部分 --&gt;

&It;tx:advice id="tx-Advice" transaction-manager="transactionManager quot;>

<tx:attributes&qt;

<!-- 需要由交给spring的aop来进行代理的方法的集合, 如果应用有自己的方法需有由spri g来进行事务控制必须添加方法 -->

<!-- 读取数据方法, 一般采用只读事务 --&gt;

&It;tx:method name=&guot;get\*&guot; isolation=&guot;DEFAULT&guot; propagatio = & guot; SUPPORTS & guot; read-only = & guot; true & guot; / & gt;

&It;tx:method name="load\*" isolation="DEFAULT" propagati n="SUPPORTS" read-only="true" /&qt;

<tx:method name=&quot;select\*&quot; isolation=&quot;DEFAULT&quot; propagat on="SUPPORTS" read-only="true" /&qt;

<tx:method name=&quot;query\*&quot; isolation=&quot;DEFAULT&quot; propagat on="SUPPORTS" read-only="true" /&qt;

&It;tx:method name="find\*" isolation="DEFAULT" propagati n="SUPPORTS" read-only="true" /&qt;

&It;tx:method name="list\*" isolation="DEFAULT" propagatio = & guot: SUPPORTS & guot: read-only = & guot: true & guot: / & gt:

<tx:method name=&quot;criteria\*&quot; isolation=&quot;DEFAULT&quot; propaga ion="SUPPORTS" read-only="true" /&qt;

<tx:method name=&quot;\*&quot; isolation=&quot;DEFAULT&quot; propagation= guot;SUPPORTS&guot; read-only=&guot;true&guot; />

<!--其他方法, 如save, update, insert等对数据库进行写入操作的方法, 当产生Exceptio 进行回滚 --&qt;

<tx:method name=&quot;init\*&quot; isolation=&quot;DEFAULT&quot; read-only= guot;false&guot; propagation=&guot;REQUIRED&guot; rollback-for=&guot;Exception&guot; />

&It;tx:method name="insert\*" isolation="DEFAULT" read-onl

="false" propagation="REQUIRED" rollback-for="Exception&q ot; / & gt;

&lt:tx:method name=&guot:update\*&guot: isolation=&guot:DEFAULT&guot: read-on y="false" propagation="REQUIRED" rollback-for="Exception& uot; / & qt;

<!-- 调用接口记录日志的事物 --&qt;

&It;tx:method name="createPNR" isolation="DEFAULT" read only="false" propagation="REQUIRED" rollback-for="Exceptio " />

&It;tx:method name="queryQueryFlightInfos" isolation="DEFAULT guot; read-only="false" propagation="REQUIRED" rollback-for=&qu t;Exception" /&qt;

&It;tx:method name="cancelPNR" isolation="DEFAULT" read only="false" propagation="REQUIRED" rollback-for="Exceptio " />

<!-- 对外提供接口记录日志的事物 --&gt;

&It;tx:method name="getPNR" isolation="DEFAULT" read-on y="false" propagation="REQUIRED" rollback-for="Exception& uot; />

&It;tx:method name="doThirdPata" isolation="DEFAULT" rea -only="false" propagation="REQUIRED" rollback-for="Excepti n" /&qt;

</tx:attributes&gt;

</tx:advice&gt;

&It;aop:config>

&It;aop:advisor advice-ref="tx-Advice"

pointcut="execution(\* com.newtouch.platform..service..\*Service\*.\*(..))

|| execution(\* com.test.service..\*Service\*.\*(..))

 $\parallel$  execution(\* cn.com.besttone.reservation.service..\*Service\*.\*(..))"/&qt; </aop:config&gt;

</beans&gt;

</pre>

<h2>使用注解方式</h2>

 $\epsilon$  / spre class="brush: java"> < context: annotation-config /&qt;

&It;context:component-scan base-package="com.bluesky" /&qt;

 $&dt$ ;tx:annotation-driven transaction-manager= $&duot$ ;transactionManager $&duot$ ; / $>q$ 

&It;bean id="sessionFactory" class="org.springframework.orm.hibernate3. ocalSessionFactoryBean"&qt;

&It;property name="configLocation" value="classpath:hibernate.cfg.xml quot; /&qt;

&It;property name="configurationClass" value="org.hibernate.cfg.Annot tionConfiguration" /&qt; </bean&gt;

<!-- 定义事务管理器 (声明式的事务) --&qt; &It;bean id="transactionManager" class="org.springframework.orm.hibern te3.HibernateTransactionManager"&qt;

<property name=&quot;sessionFactory&quot; ref=&quot;sessionFactory&quot; /&qt; </bean&gt;

此时在DAO上需加上@Transactional注解,如下:

@Transactional

@Component("userDao")

public class UserDaoImpl extends HibernateDaoSupport implements UserDao {

public List< User&qt; listUsers() {

return this.getSession().createQuery("from User quot;).list();

}

......

 $\vert$  </pre>

<h2>共享代理类</h2>

<pre class="brush: xml">&lt;bean id=&quot;sessionFactory&quot; class=&quot;org.springfr mework.orm.hibernate3.LocalSessionFactoryBean"&qt;

&It; property name=& quot; configLocation & quot; value= & quot; classpath: hibernate.cfg. ml" /&qt;

&It; property name=& quot; configuration Class & quot; value= & quot; org. hibernate.cfg. An otationConfiguration" /&qt;

</bean&gt;

&lt:!-- 定义事务管理器 (声明式的事务) --&qt;

&It;bean id="transactionManager" class="org.springframework.orm.hibern te3.HibernateTransactionManager">

&It;property name="sessionFactory" ref="sessionFactory" /&qt; </bean&gt;

&It;bean id="transactionBase" class="org.springframework.transaction.inte ceptor.TransactionProxyFactoryBean" lazy-init="true" abstract="true quot;&at;

<!-- 配置事务管理器 --&qt;

&It;property name="transactionManager" ref="transactionManager&qu t: /&at:

<!-- 配置事务属性 --&qt;

&It; property name=" transactionAttributes" &qt;

<props&qt;

&It;prop key="\*"&qt;PROPAGATION\_REQUIRED&It;/prop&qt;

</props&gt;

</property&gt;

</bean&gt;

<!-- 配置DAO --&qt;

&It;bean id="userDaoTarget" class="com.bluesky.spring.dao.UserDaoImpl quot;&at;

&It;property name="sessionFactory" ref="sessionFactory" /&qt; </bean&gt;

&It;bean id="userDao" parent="transactionBase"&qt; &It; property name=& quot; target & quot; ref= & quot; userDaoTarget & quot; / & qt; </bean&gt;</pre>

<p>以上几种方式在项目中比较常用,了解这些配置,以及按照规范对应项目中的编码就没什么大的

题。</p>